TI84 Python-Edition 2021

## **Programma FACULTET**

```
fac=eval(input('Geef waarde:'))
waarde=1
teller=0
#haal decimale invoer of invoer <=0 eruit
if fac//1!=fac or fac<=0:
     print('Alleen hele getallen')
     print('groter dan 0.')
else:
     #bereken 1*..*fac in deze lus
     while teller <fac:
         teller += 1
         waarde=waarde*teller
     print(fac,'!=',waarde) 
     #geef antwoord in wetenschappelijke notatie
     print(fac,'!= {:e}'.format(waarde))
```
## **Voorbeelden TI84**

Reguliere invoer. Ook van getallen groter dan 100. Dat kan niet bij de TI84 regulier.

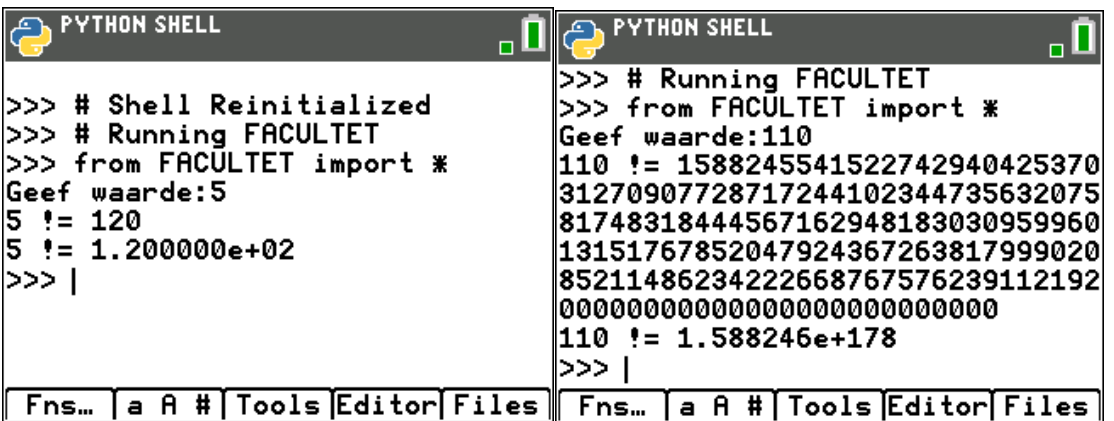

*Foutmeldingen:*

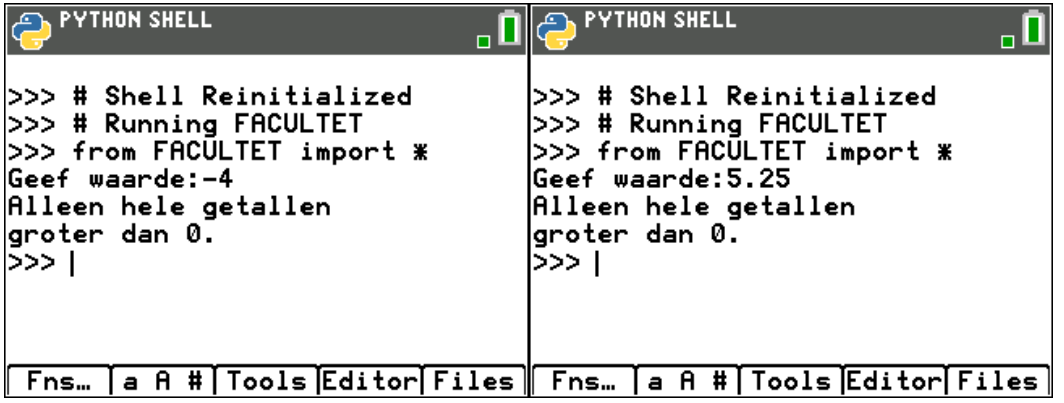